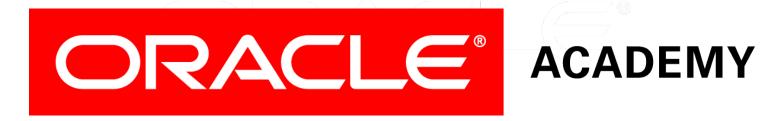

# Database Programming with SQL

6-2 Join Clauses

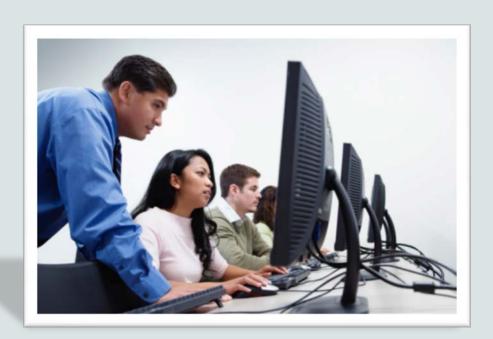

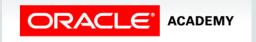

### Objectives

This lesson covers the following objectives:

- Construct and execute a join with the ANSI-99 USING Clause
- Construct and execute a join with the ANSI-99 ON Clause
- Construct and execute an ANSI-99 query that joins three tables

### Purpose

- As you add more commands to your database vocabulary, you will be better able to design queries that return the desired result.
- The purpose of a join is to bind data together, across tables, without repeating all of the data in every table.
- Why ask for more data than you really need?

#### **USING Clause**

- In a natural join, if the tables have columns with the same names but different data types, the join causes an error.
- To avoid this situation, the join clause can be modified with a USING clause.
- The USING clause specifies the columns that should be used for the join.

#### **USING Clause**

- The query shown is an example of the USING clause.
- The columns referenced in the USING clause should not have a qualifier (table name or alias) anywhere in the SQL statement.

SELECT first\_name, last\_name, department\_id, department\_name
FROM employees JOIN departments USING (department\_id);

| FIRST_NAME | LAST_NAME | DEPARTMENT_ID | DEPARTMENT_NAME |
|------------|-----------|---------------|-----------------|
| Jennifer   | Whalen    | 10            | Administration  |
| Michael    | Hartstein | 20            | Marketing       |
| Pat        | Fay       | 20            | Marketing       |
|            |           |               |                 |

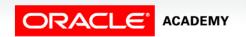

#### **USING Clause**

 The USING clause allows us to use WHERE to restrict rows from one or both tables:

```
SELECT first_name, last_name, department_id, department_name
FROM employees JOIN departments USING (department_id)
WHERE last name = 'Higgins';
```

| FIRST_NAME | LAST_NAME | DEPARTMENT_ID | DEPARTMENT_NAME |
|------------|-----------|---------------|-----------------|
| Shelley    | Higgins   | 110           | Accounting      |

#### **ON Clause**

- What if the columns to be joined have different names, or if the join uses non-equality comparison operators such as <, >, or BETWEEN?
- We can't use USING, so instead we use an ON clause.
- This allows a greater variety of join conditions to be specified.
- The ON clause also allows us to use WHERE to restrict rows from one or both tables.

### **ON Clause Example**

• In this example, the ON clause is used to join the employees table with the jobs table.

```
SELECT last_name, job_title
FROM employees e JOIN jobs j
ON (e.job_id = j.job_id);
```

• A join ON clause is required when the common columns have different names in the two tables.

| LAST_NAME | JOB_TITLE      |  |  |
|-----------|----------------|--|--|
| Gietz     | Public         |  |  |
| Gletz     | Accountant     |  |  |
| Higgins   | Accounting     |  |  |
| 111881113 | Manager        |  |  |
| Whalen    | Administration |  |  |
| vviidicii | Assistant      |  |  |
| King      | President      |  |  |
| Kochhar   | Administration |  |  |
| KUCIIIIai | Vice President |  |  |
| De Haan   | Administration |  |  |
| ре паап   | Vice President |  |  |
| Ernst     | Programmer     |  |  |
| Hunold    | Programmer     |  |  |
| Lorentz   | Programmer     |  |  |
| Hartstein | Marketing      |  |  |
|           | Manager        |  |  |
|           |                |  |  |

#### ON Clause with WHERE Clause

 Here is the same query with a WHERE clause to restrict the rows selected.

```
SELECT last_name, job_title
FROM employees e JOIN jobs j
  ON (e.job_id = j.job_id)
WHERE last_name LIKE 'H%';
```

| LAST_NAME | JOB_TITLE          |
|-----------|--------------------|
| Higgins   | Accounting Manager |
| Hunold    | Programmer         |
| Hartstein | Marketing Manager  |

### ON Clause with non-equality operator

- Sometimes you may need to retrieve data from a table that has no corresponding column in another table.
- Suppose we want to know the grade\_level for each employees salary.
- The job\_grades table does not have a common column with the employees table.
- Using an ON clause allows us to join the two tables

job\_grades table

| GRADE_LEVEL | LOWEST_SAL | HIGHEST_SAL |
|-------------|------------|-------------|
| А           | 1000       | 2999        |
| В           | 3000       | 5999        |
| С           | 6000       | 9999        |
| D           | 10000      | 14999       |
| Е           | 15000      | 24999       |
| F           | 25000      | 40000       |

### ON Clause with non-equality operator

```
SELECT last_name, salary, grade_level, lowest_sal, highest_sal FROM employees JOIN job_grades
ON(salary BETWEEN lowest_sal AND highest_sal);
```

| LAST_NAME | SALARY | GRADE_LEVEL | LOWEST_SAL | HIGHEST_SAL |
|-----------|--------|-------------|------------|-------------|
| Vargas    | 2500   | А           | 1000       | 2999        |
| Matos     | 2600   | А           | 1000       | 2999        |
| Davies    | 3100   | В           | 3000       | 5999        |
| Rajs      | 3500   | В           | 3000       | 5999        |
| Lorentz   | 4200   | В           | 3000       | 5999        |
| Whalen    | 4400   | В           | 3000       | 5999        |
| Mourgos   | 5800   | В           | 3000       | 5999        |
| Fay       | 6000   | С           | 6000       | 9999        |
|           |        |             |            |             |

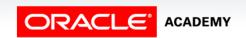

12

### Joining Three Tables

- Both USING and ON can be used to join three or more tables.
- Suppose we need a report of our employees, their department, and the city where the department is located?
- We need to join three tables: employees, departments and locations.

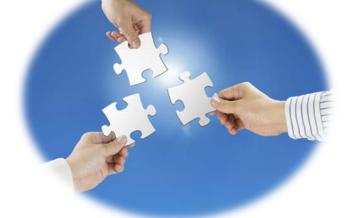

### Joining Three Tables Example

SELECT last\_name, department\_name AS "Department", city
FROM employees JOIN departments USING (department\_id)
JOIN locations USING (location\_id);

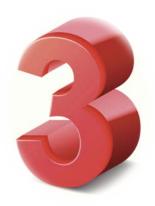

| LAST_NAME | Department | CITY                |
|-----------|------------|---------------------|
| Abel      | Sales      | Oxford              |
| Davies    | Shipping   | South San Francisco |
| De Haan   | Executive  | Seattle             |
| Ernst     | IT         | Southlake           |
| Fay       | Marketing  | Toronto             |
| Gietz     | Accounting | Seattle             |
| Hartstein | Marketing  | Toronto             |
| Higgins   | Accounting | Seattle             |
| Hunold    | IT         | Southlake           |
|           |            |                     |

## Terminology

Key terms used in this lesson included:

- ON clause
- USING clause

### Summary

In this lesson, you should have learned how to:

- Construct and execute a join with the ANSI-99 USING Clause
- Construct and execute a join with the ANSI-99 ON Clause
- Construct and execute an ANSI-99 query that joins three tables

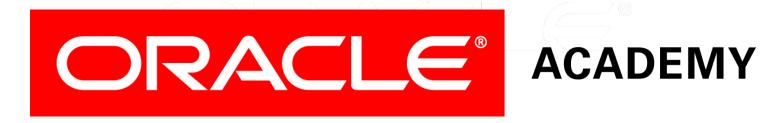